## <span id="page-0-0"></span>*Axis Objects*

#### **Introduction**

An **Axis** object manages a single physical axis on a motion controller. It represents a reference line in a coordinate system. The controller calculates an axis's command position every sample based on the motion commanded by the Motion Supervisor. The Axis object contains command, actual, and error position data, plus status.

An Axis can have one or more Filters associated with it and each Filter can have one or more Motors associated with it. The Filter and Motor objects ensure the Axis command path is followed and that the control signals get to the correct motor. Complex mechanical systems with two (or more) motors can be mapped to a single axis of motion, abstracting the details of the physical hardware and making motion software much easier to develop.

For simple systems, there is a one to one relationship between the Axis, Filter and Motor objects.

#### **Methods**

#### **Create, Delete, Validate Methods**

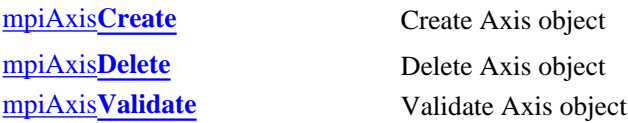

#### **Configuration and Information Methods**

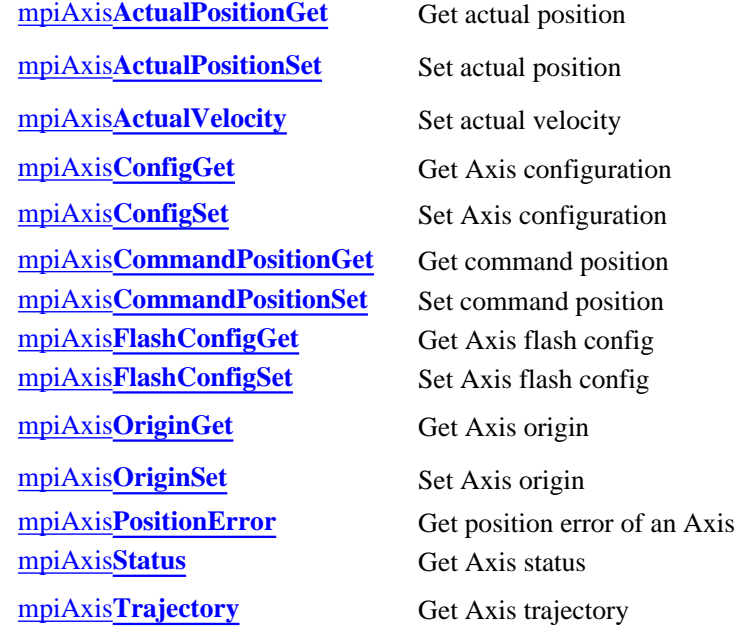

#### **Event Methods**

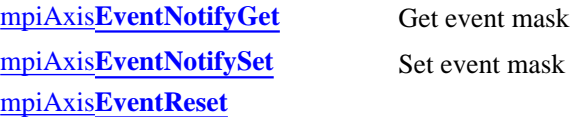

#### **Memory Methods**

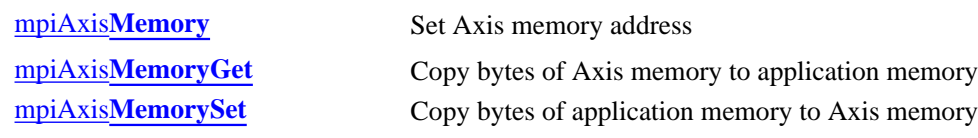

#### **Relational Methods**

mpiAxis**[FilterMapSet](#page-27-0)** Set object map of Filters mpiAxis**[Number](#page-29-0)** Get index of Axis

[mpiAxis](#page-25-0)**Control** Return handle of Control associated with Axis mpiAxis**[FilterMapGet](#page-26-0)** Get object map of Filters mpiAxis**[MotorMapGet](#page-28-0)** Get object map of Motors

#### **Data Types**

[MPIAxis](#page-30-0)**Config** / [MEIAxis](#page-30-1)**Config** MPIAxis**[InPosition](#page-32-0)** [MPIAxis](#page-33-0)**Message**

> Copyright @ 2002 Motion Engineering

### <span id="page-2-0"></span>*mpiAxisCreate*

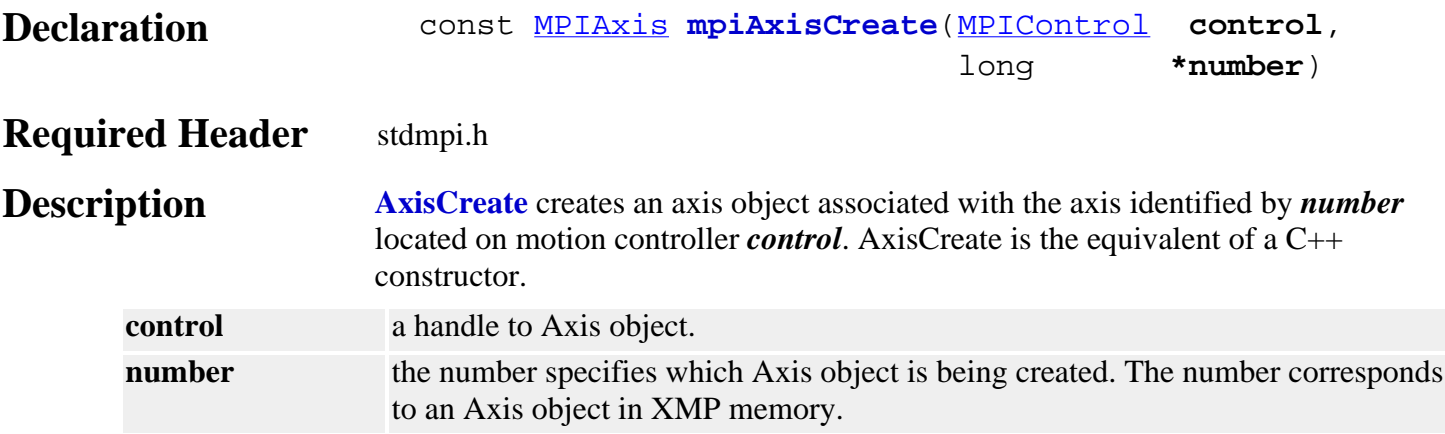

#### **Remarks**

An **Axis** represents a physical axis in space such as X, Y, Z, Theta, or other axes. An Axis may be comprised of one or more motors, such as with a gantry system.

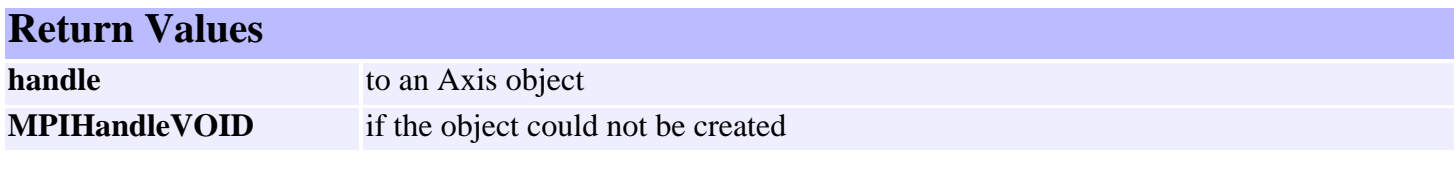

**See Also** [mpiAxisDelete](#page-3-0) | [mpiAxisValidate](#page-4-0)

<span id="page-3-0"></span>mpiAxisDelete

### *mpiAxisDelete*

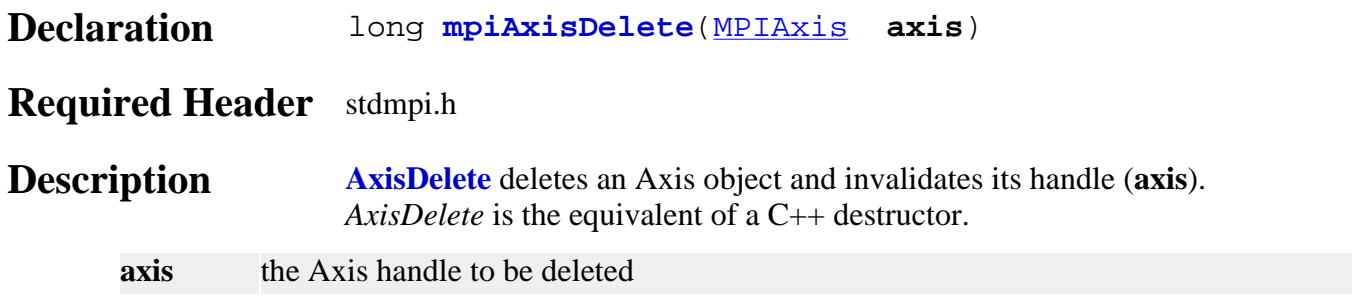

#### **Remarks**

All objects that are created in an application should be deleted in reverse order at the end of the code.

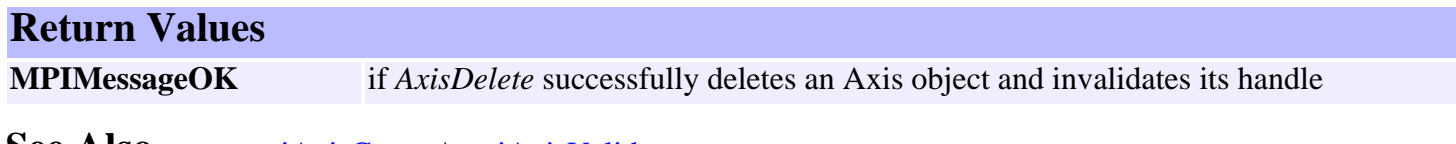

**See Also** [mpiAxisCreate](#page-2-0) | [mpiAxisValidate](#page-4-0)

## <span id="page-4-0"></span>*mpiAxisValidate*

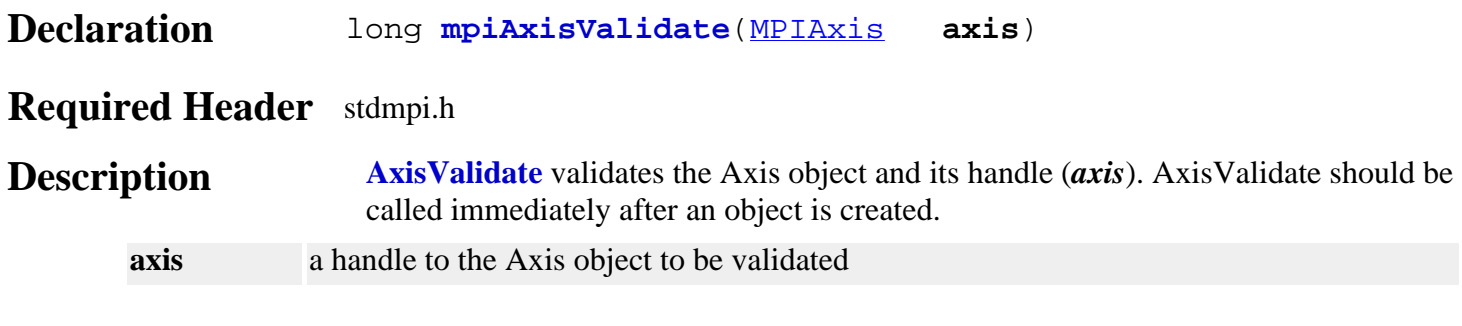

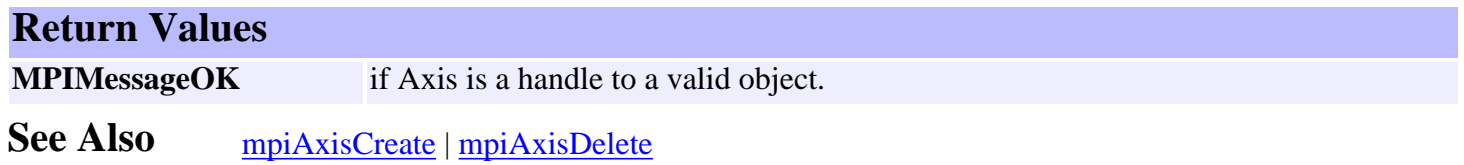

## <span id="page-5-0"></span>*mpiAxisActualPositionGet*

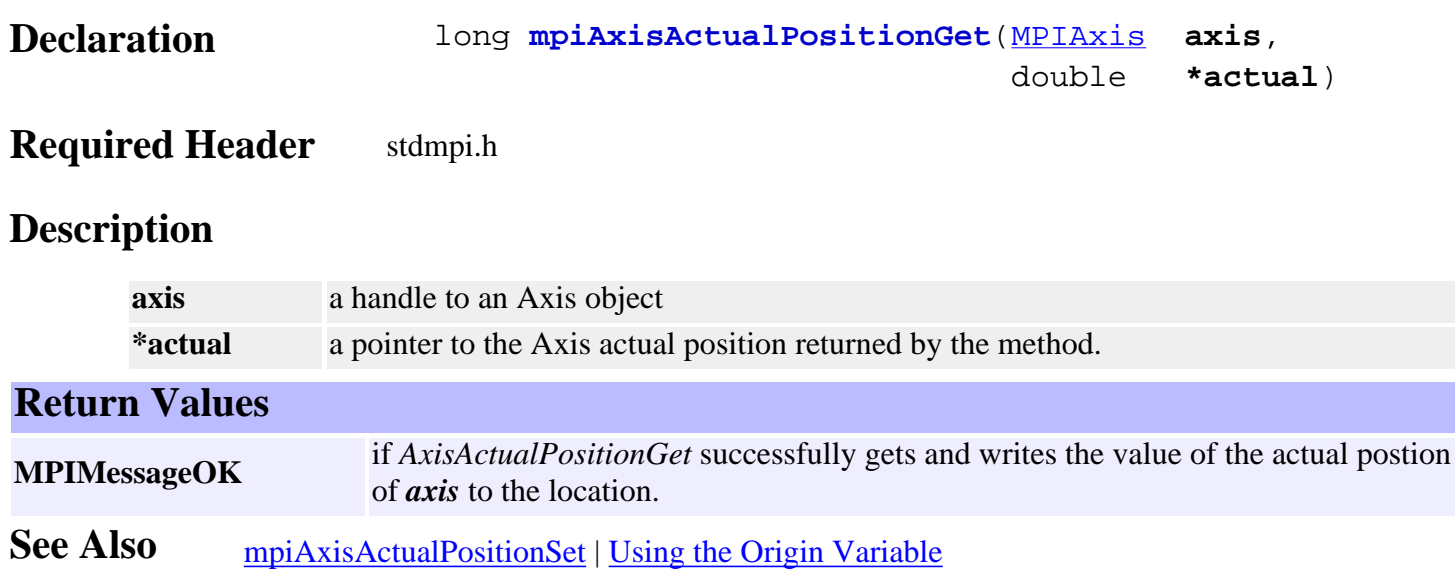

## <span id="page-6-0"></span>*mpiAxisActualPositionSet*

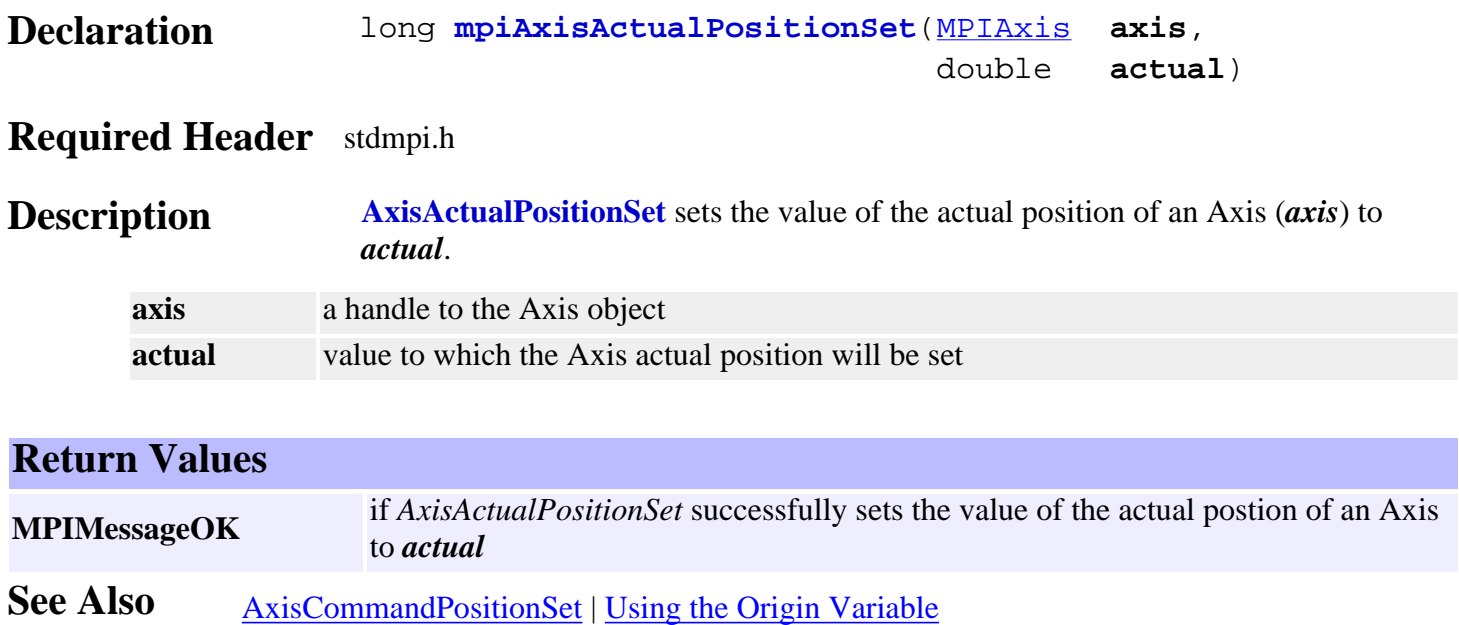

# <span id="page-7-0"></span>*mpiAxisActualVelocity*

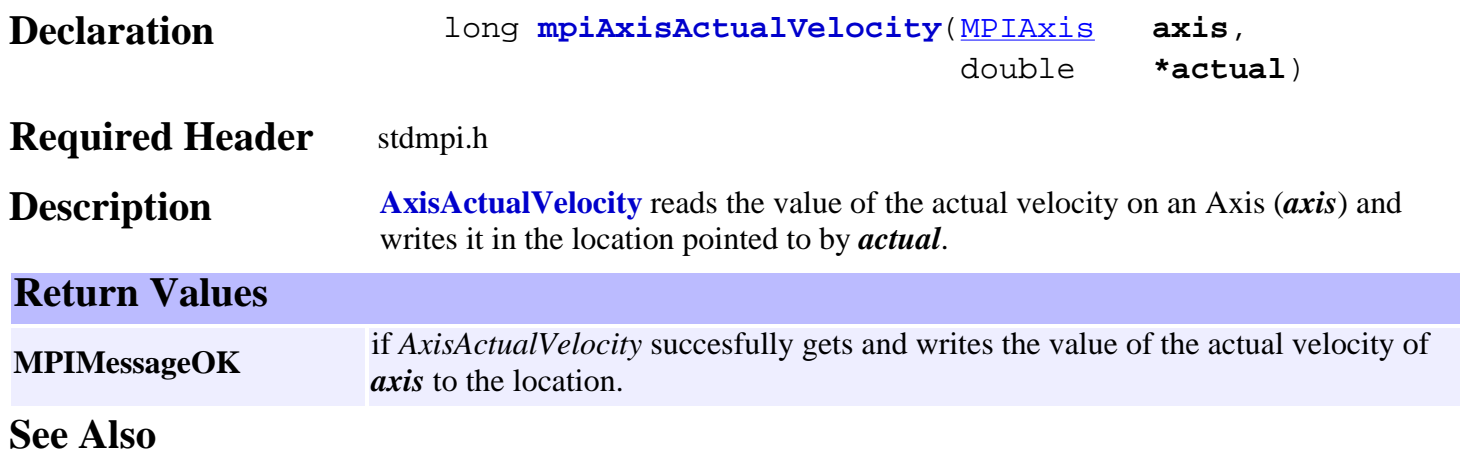

<span id="page-8-0"></span>mpiAxisConfigGet

## *mpiAxisConfigGet*

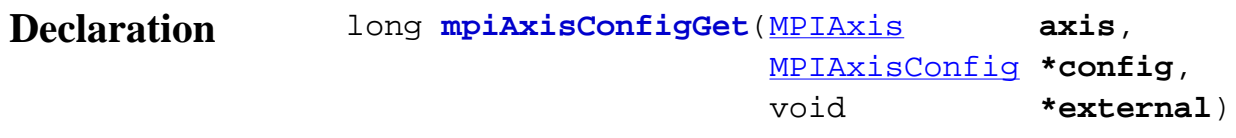

#### **Required Header** stdmpi.h

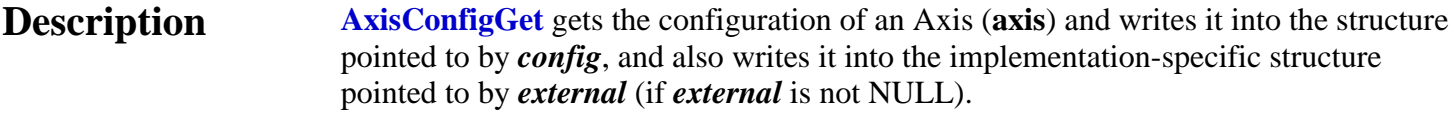

The configuration information in *external* is in addition to the configuration information in *config*, i.e, the configuration information in *config* and in *external* is not the same information. Note that *config* or *external* can be NULL (but not both NULL).

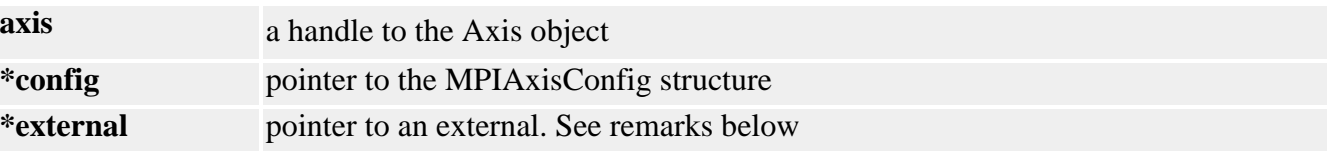

#### **Remarks**

For XMP controllers, *external* either points to a structure of type **MEIAxisConfig{}** or is NULL.

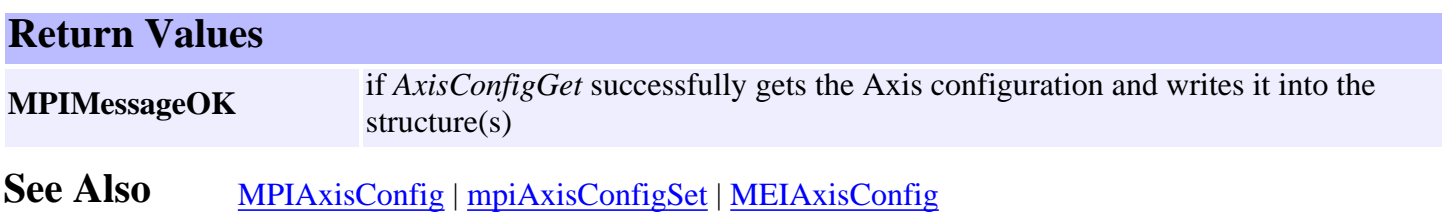

<span id="page-9-0"></span>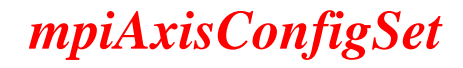

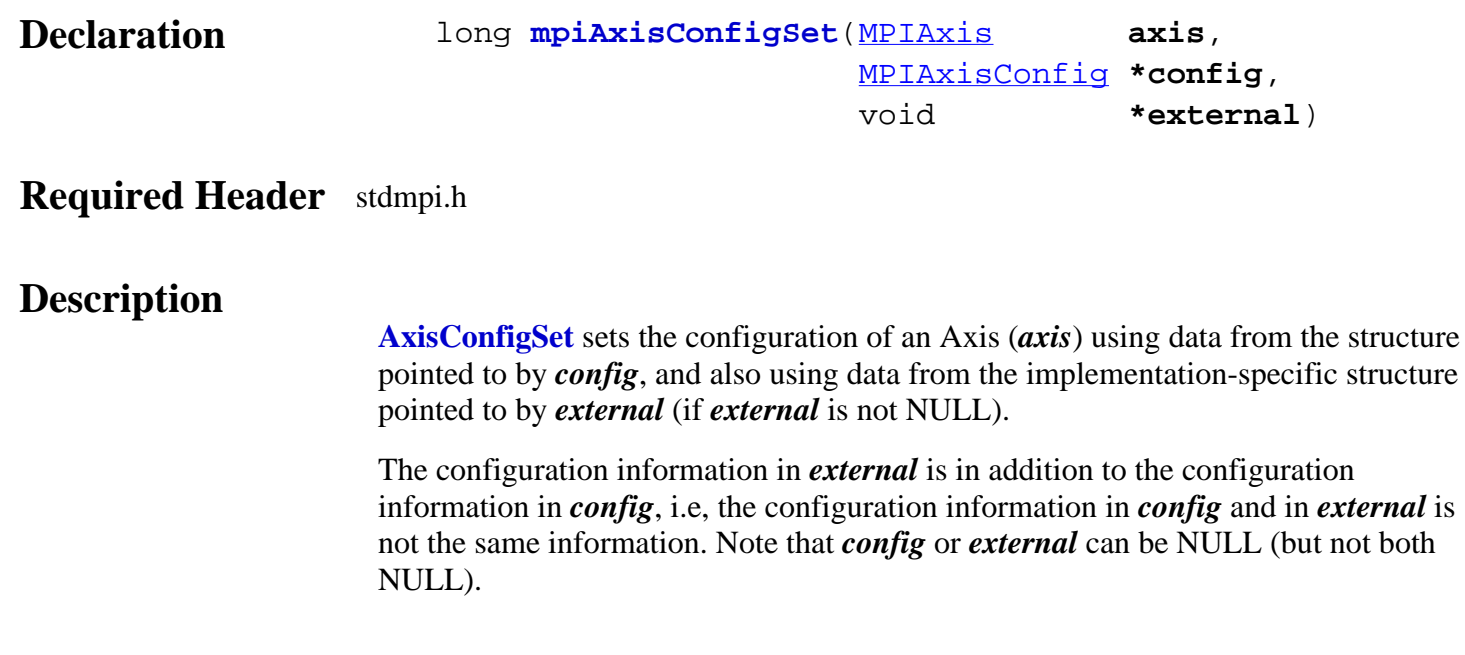

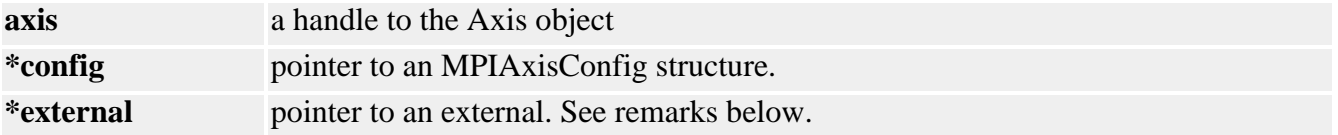

**XMP Only** *external* either points to a structure of type **MEIAxisConfig{}** or is NULL.

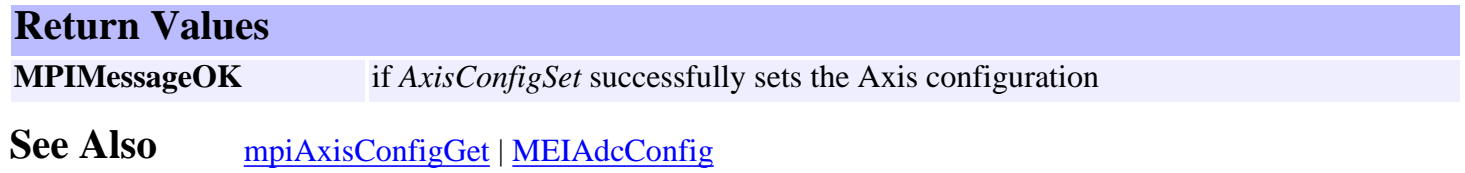

# <span id="page-10-0"></span>*mpiAxisCommandPositionGet*

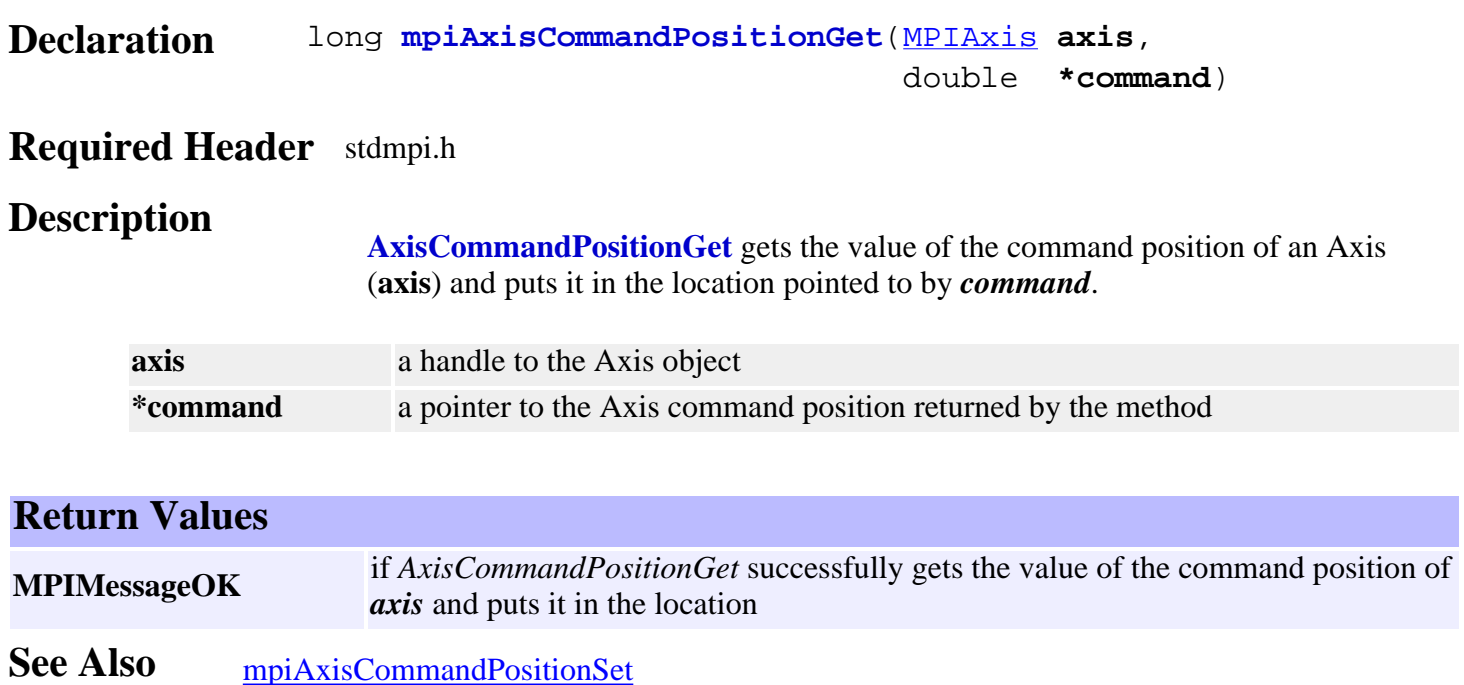

## <span id="page-11-0"></span>*mpiAxisCommandPositionSet*

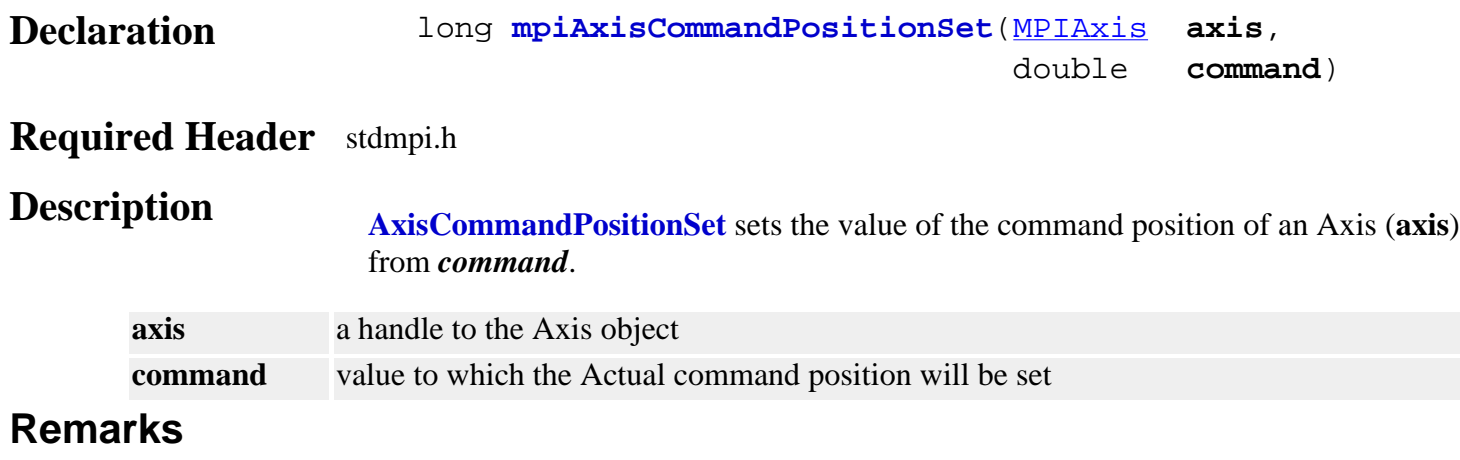

Setting the Axis Command Position may cause the axis to jump. See the discussion of the Axis Origin before using the AxisActualPositionSet and AxisCommandPositionSet methods.

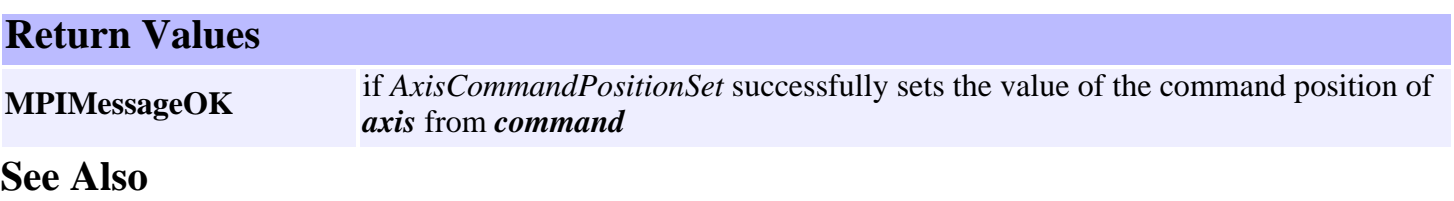

# <span id="page-12-0"></span>*mpiAxisFlashConfigGet*

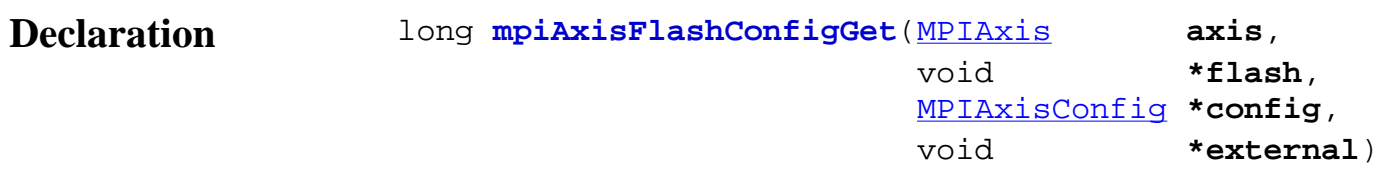

#### **Required Header** stdmpi.h

**Description AxisFlashConfigGet** gets the flash configuration for an Axis (*axis*) and writes it into the structure pointed to by *config*, and also writes it into the implementation-specific structure pointed to by *sexternal* (if *external* is not NULL).

> The Axis flash configuration information in *external* is in addition to the Axis flash configuration information in *config*, i.e., the flash configuration information in *config* and in external is not the same information. Note that *config* or *external* can be NULL (but not both NULL).

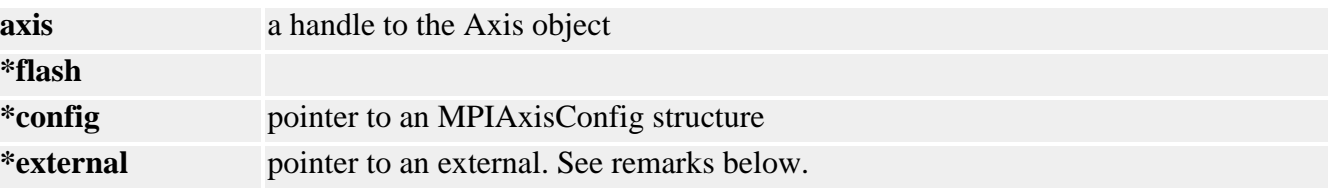

#### **Remarks**

For XMP controllers, *external* either points to a structure of type **MEIAxisConfig{}** or is NULL. *flash* is either an MEIFlash handle or MPIHandleVOID. If *flash* is MPIHandleVOID, an MEIFlash object will be created and deleted internally.

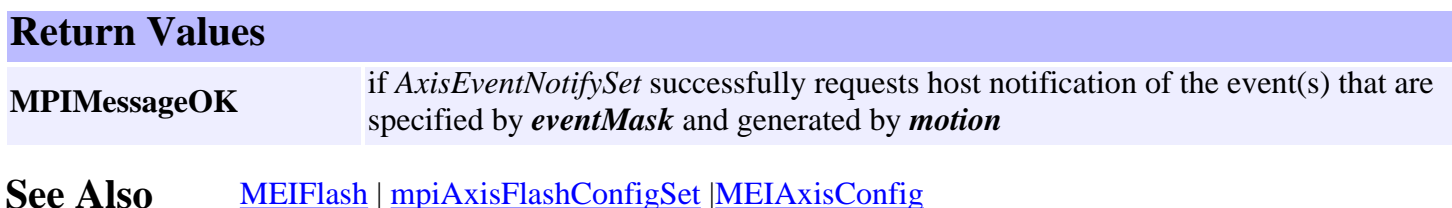

## <span id="page-13-0"></span>*mpiAxisFlashConfigSet*

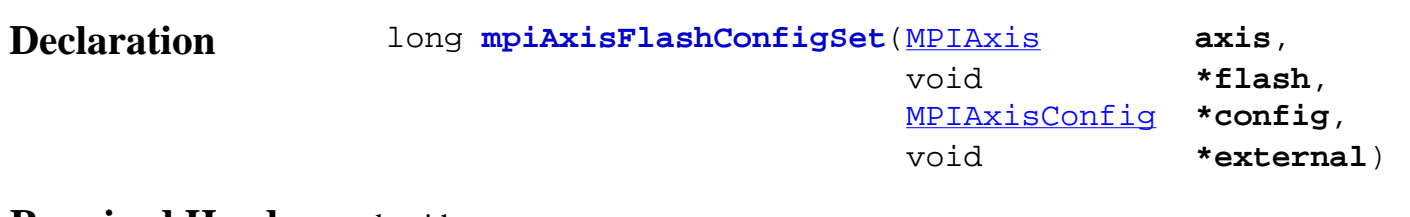

#### **Required Header** stdmpi.h

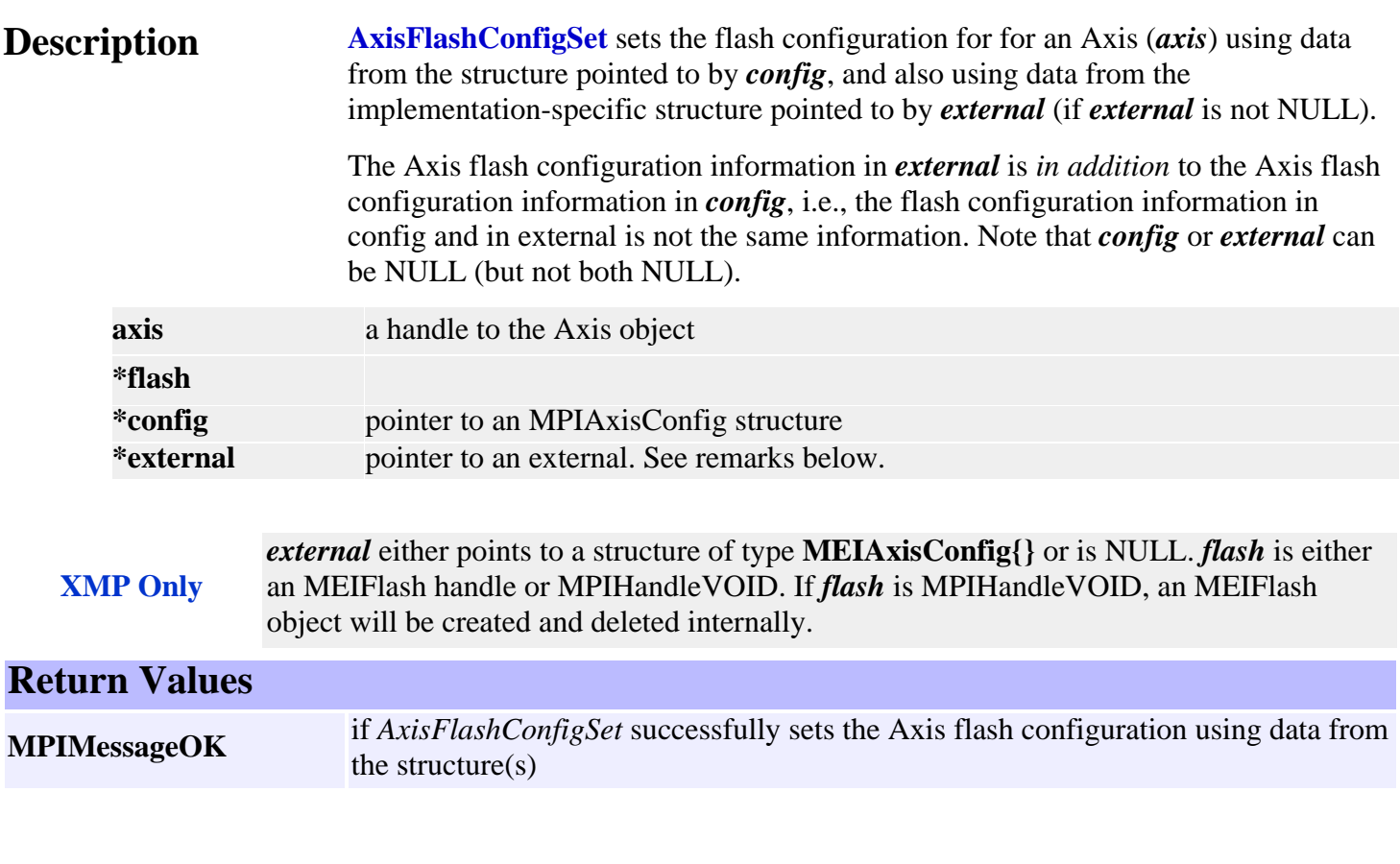

See Also [MEIFlash](http://support.motioneng.com/soft/Flash/fla_out.htm) | [mpiAxisFlashConfigGet](#page-12-0) | [MEIAxisConfig](#page-30-0)

## <span id="page-14-0"></span>*mpiAxisOriginGet*

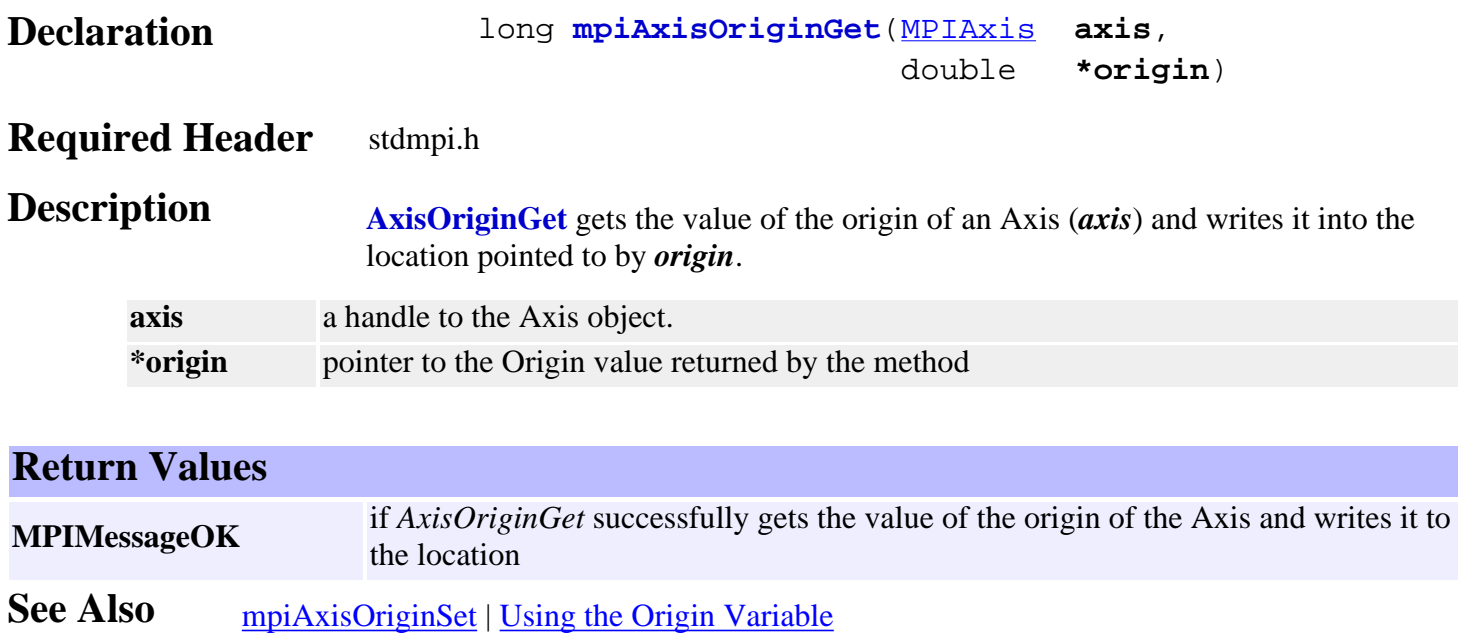

# <span id="page-15-0"></span>*mpiAxisOriginSet*

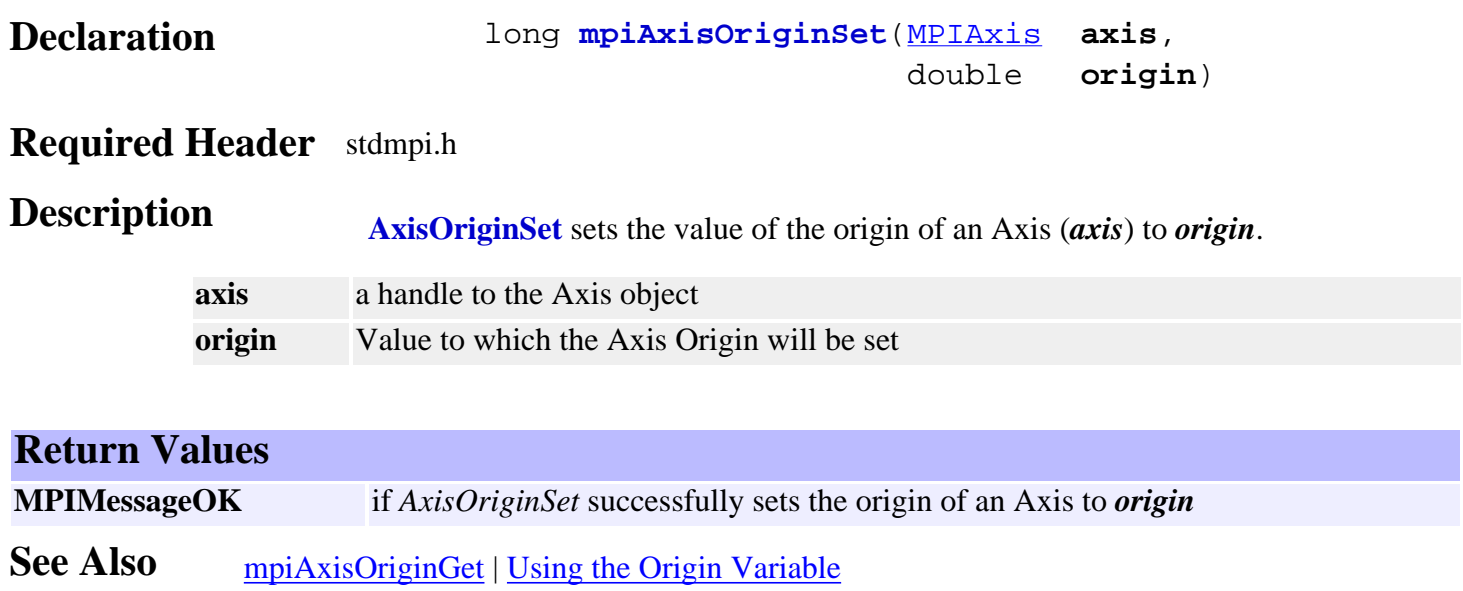

## <span id="page-16-0"></span>*mpiAxisPositionError*

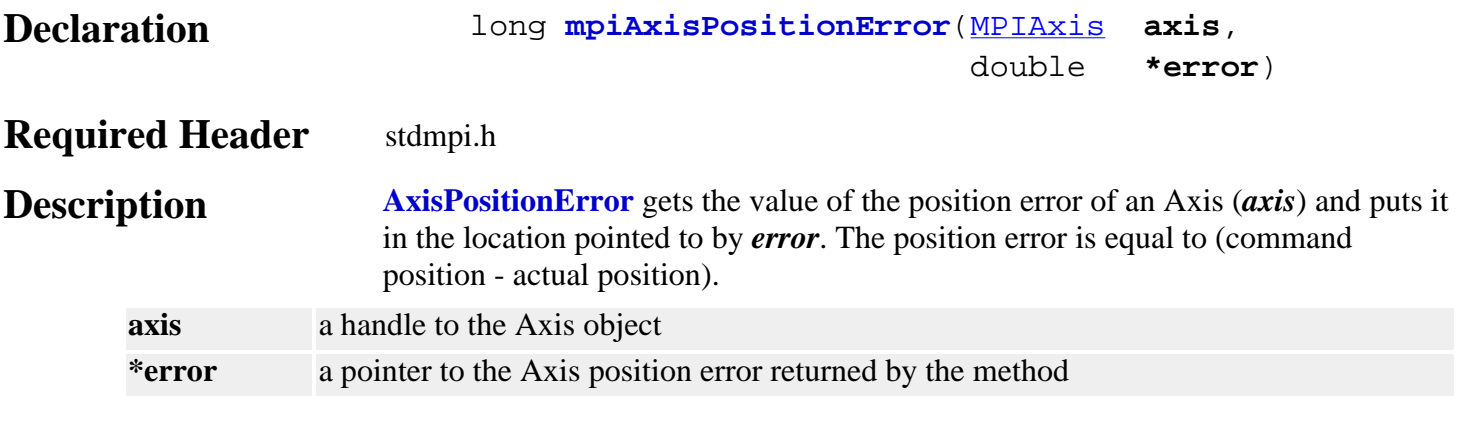

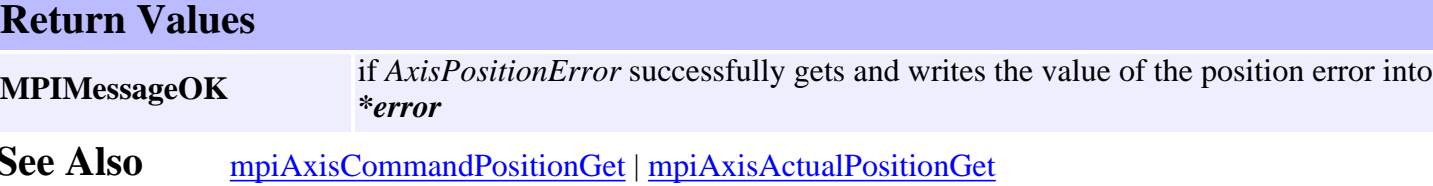

mpiAxisStatus

### *mpiAxisStatus*

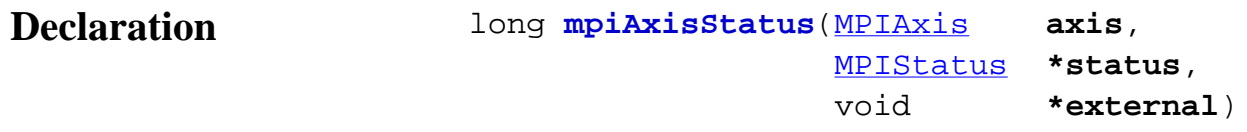

### **Required Header** stdmpi.h

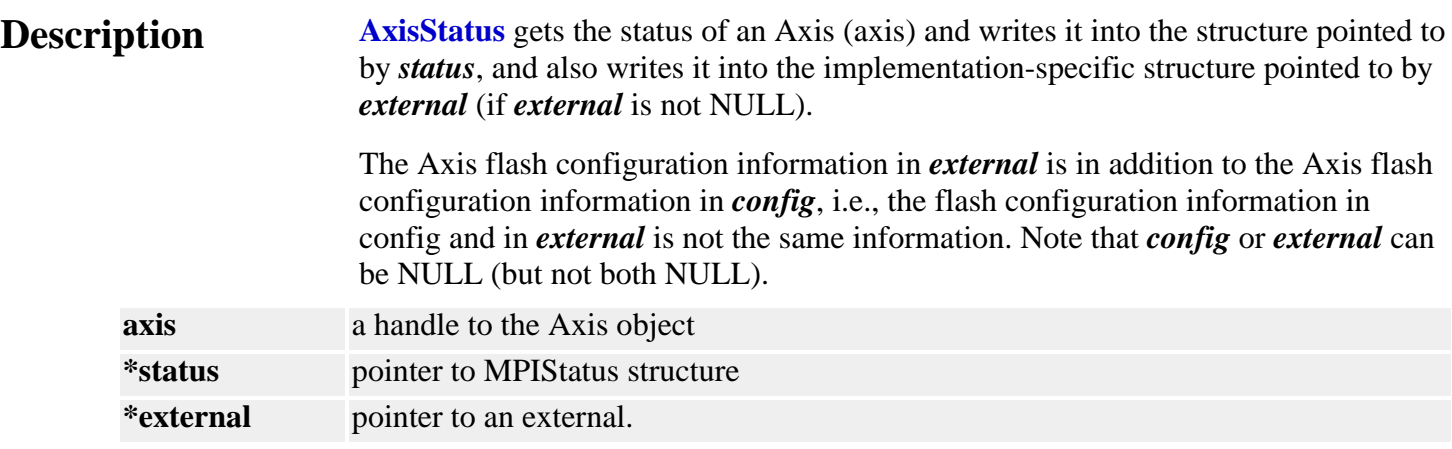

**XMP Only** *external* either points to a structure of type MEIStatus{} or is NULL.

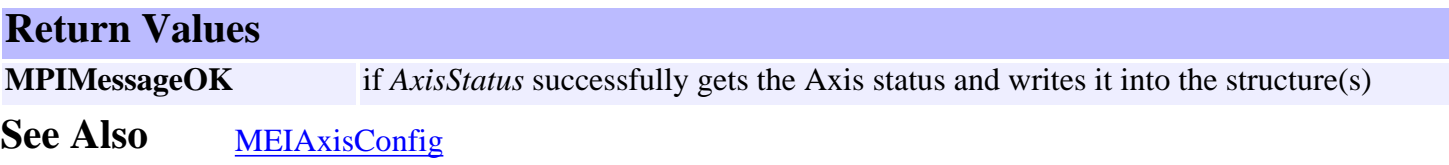

<span id="page-18-0"></span>mpiAxisTrajectory

### *mpiAxisTrajectory*

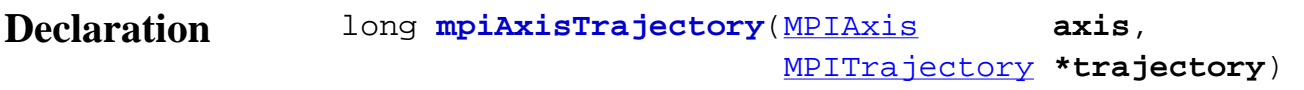

### **Required Header** stdmpi.h

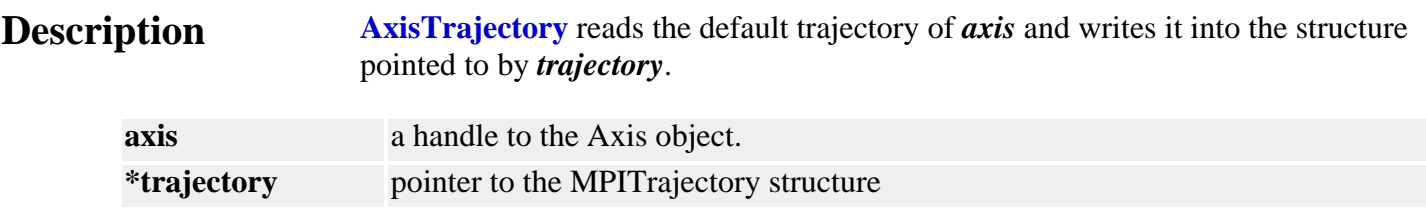

#### **Remarks**

The default MPITrajectory structure can be used by the mpiMotionStart(...) and mpiMotionModify() methods.

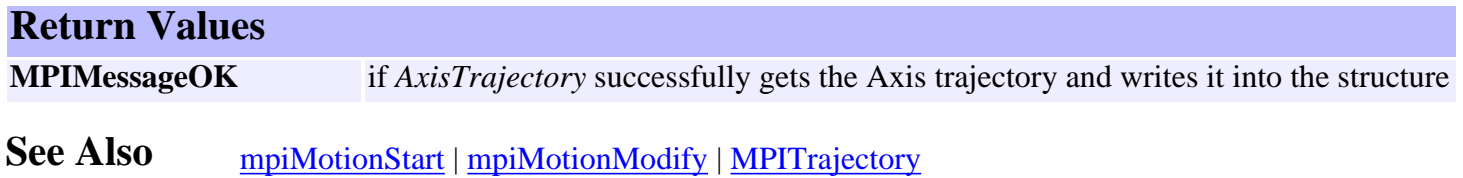

## <span id="page-19-0"></span>*mpiAxisEventNotifyGet*

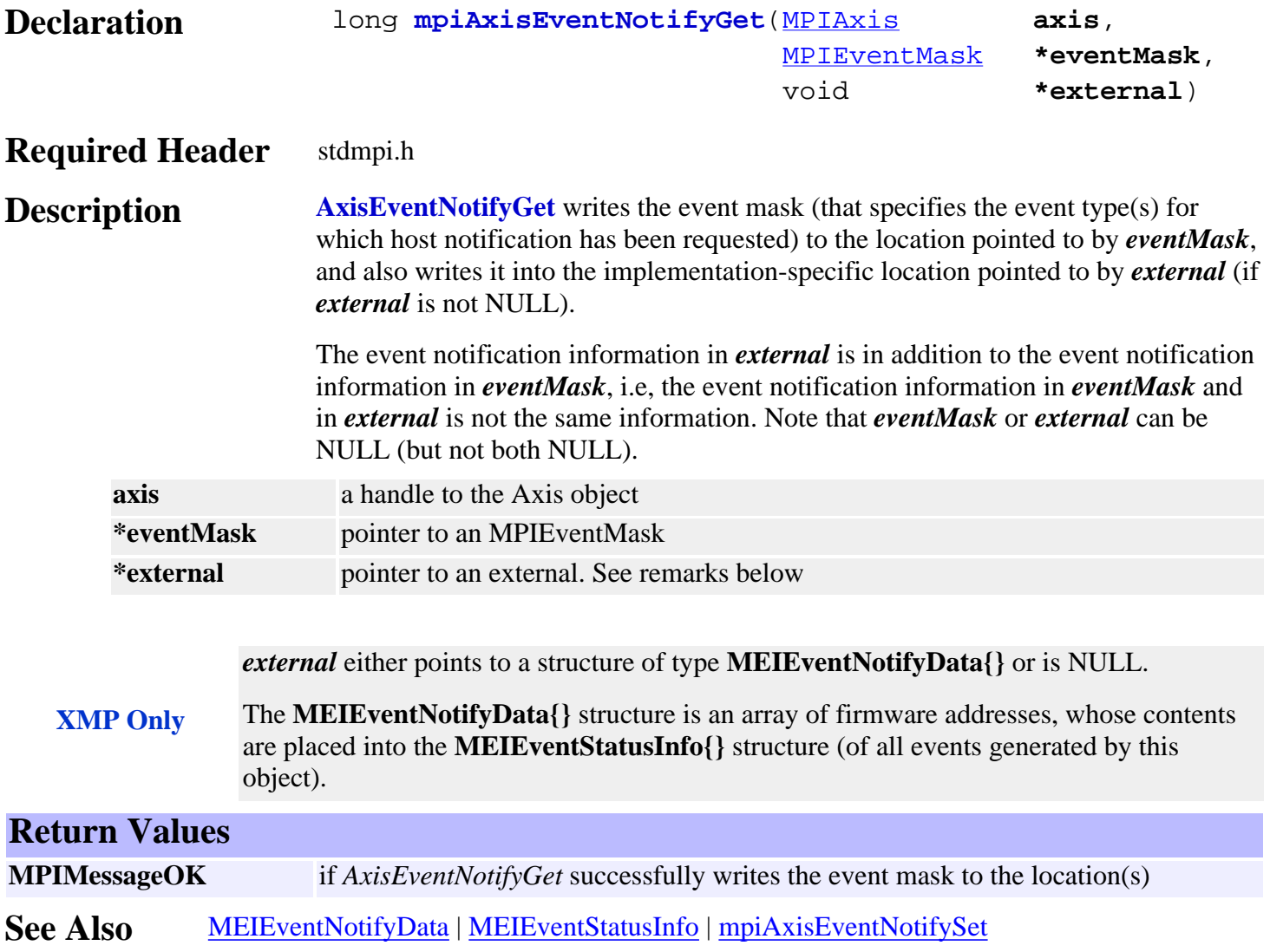

### <span id="page-20-0"></span>*mpiAxisEventNotifySet*

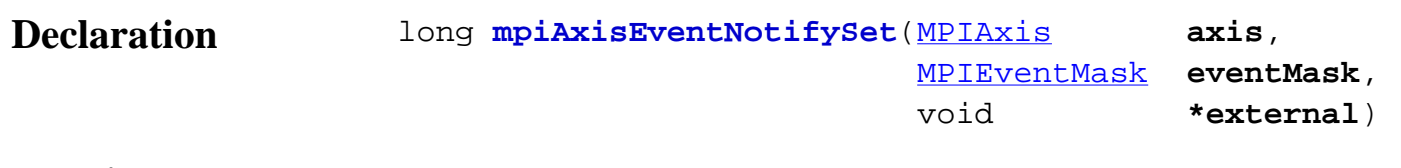

#### **Required Header** stdmpi.h

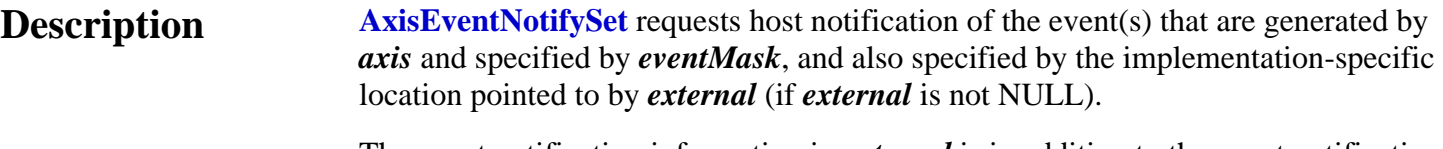

The event notification information in *external* is in addition to the event notification information in *eventMask*, i.e, the event notification information in *eventMask* and in *external* is not the same information. Note that *eventMask* or *external* can be NULL (but not both NULL).

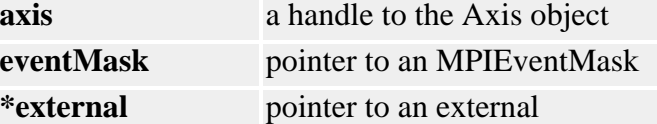

*external* either points to a structure of type **MEIEventNotifyData{}** or is NULL.

**XMP Only** The **MEIEventNotifyData{}** structure is an array of firmware addresses, whose contents are placed into the **MEIEventStatusInfo{}** structure (of all events generated by this object).

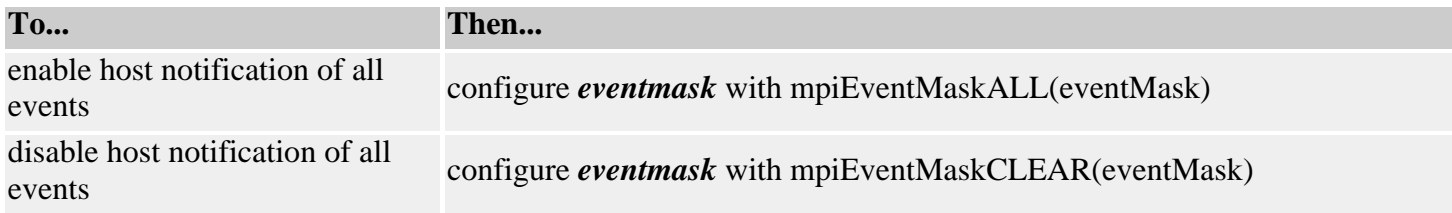

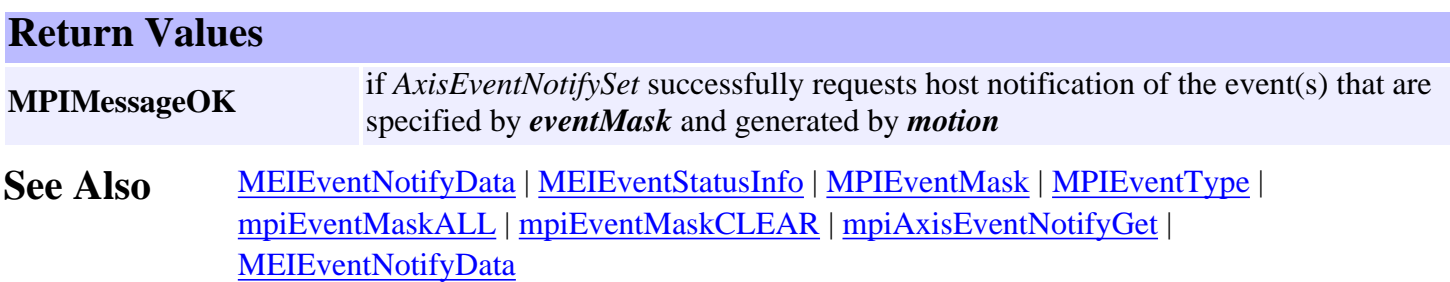

### <span id="page-21-0"></span>*mpiAxisEventReset*

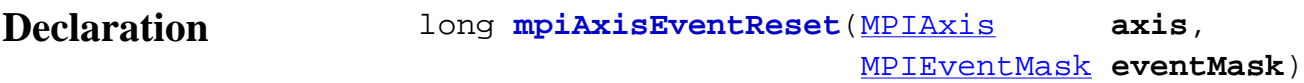

#### **Required Header** stdmpi.h

#### **Description**

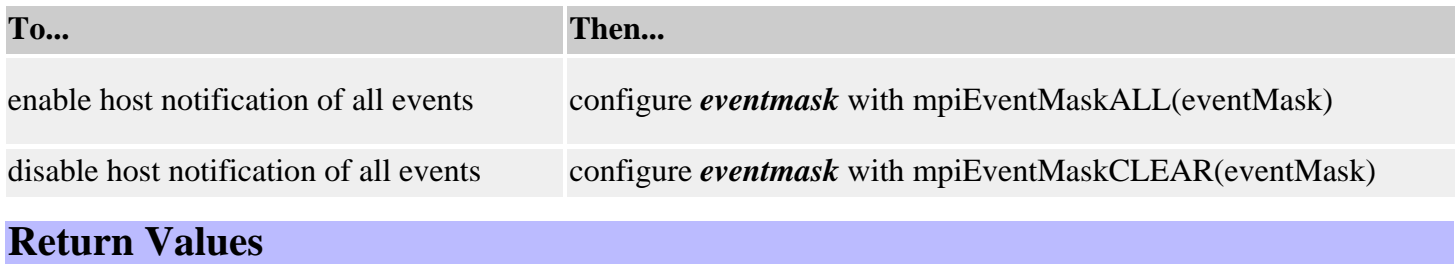

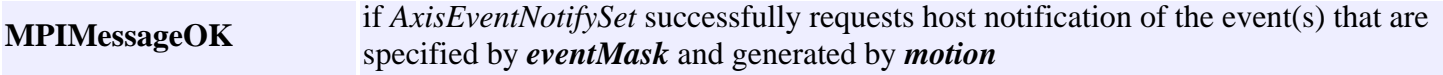

#### **Remarks**

Event notification is enabled for event types specified in *eventMask*, a bit mask generated by the logical OR of the MPIEventMask bits associated with the desired MPIEventType values. Configuration of the eventMask should be done with Event macros. Event notification is disabled for event types that are not specified in *eventMask*.

The mask of event types generated by a Motion object consists of bits from MPIEventMaskMOTION and MPIEventMaskAXIS.

#### **See Also**

[MEIEventNotifyData](http://support.motioneng.com/soft/Event/DataType/nfydta2.htm) | [MEIEventStatusInfo](http://support.motioneng.com/soft/Event/DataType/stsinf2.htm) | [MPIEventType](http://support.motioneng.com/soft/Event/DataType/ty3.htm) | [mpiEventMaskALL](http://support.motioneng.com/soft/EventMask/Method/all3.htm) [mpiEventMaskCLEAR](http://support.motioneng.com/soft/EventMask/Method/clr4.htm) | [MPIEventMaskMOTION](http://support.motioneng.com/soft/EventMask/Method/mtn3.htm) | [MPIEventMaskAXIS](http://support.motioneng.com/soft/EventMask/Method/ax3.htm) | [MPIEventMask](http://support.motioneng.com/soft/EventMask/evtmsk_out.htm) <span id="page-22-0"></span>mpiAxisMemory

## *mpiAxisMemory*

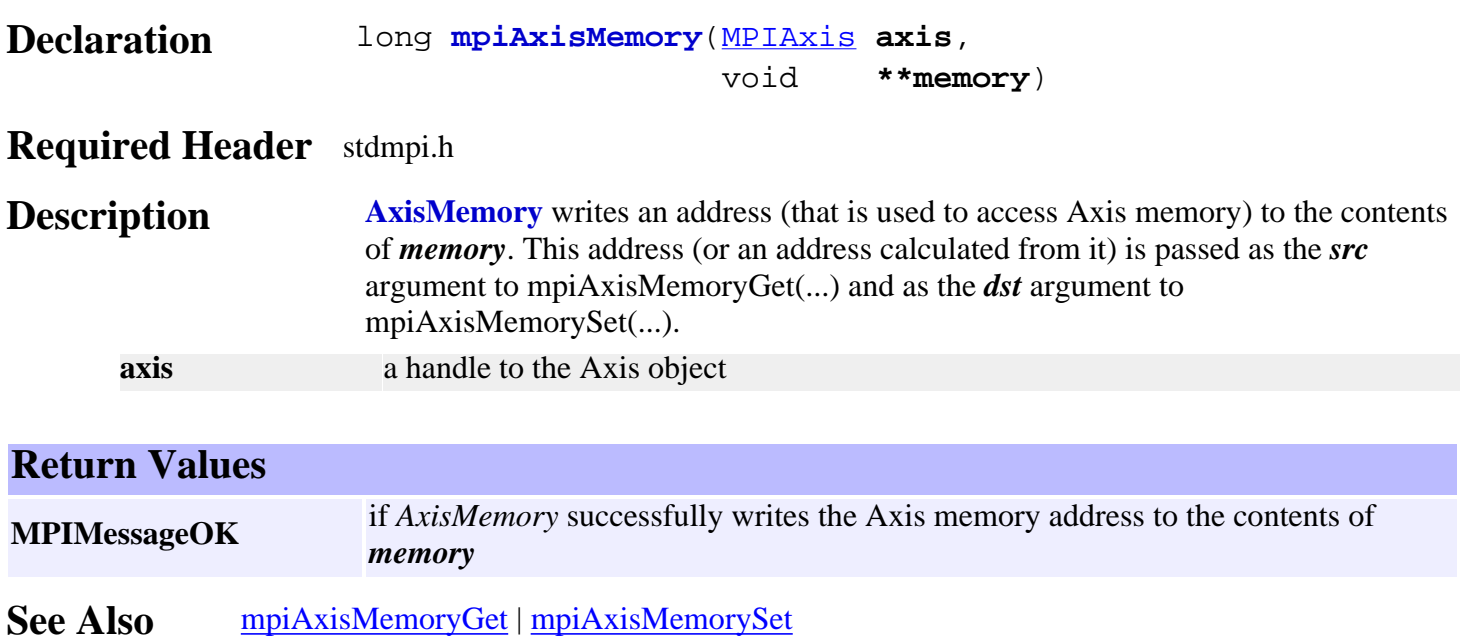

# <span id="page-23-0"></span>*mpiAxisMemoryGet*

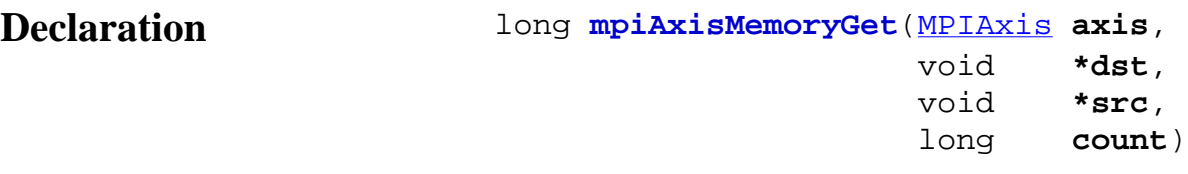

### **Required Header** stdmpi.h

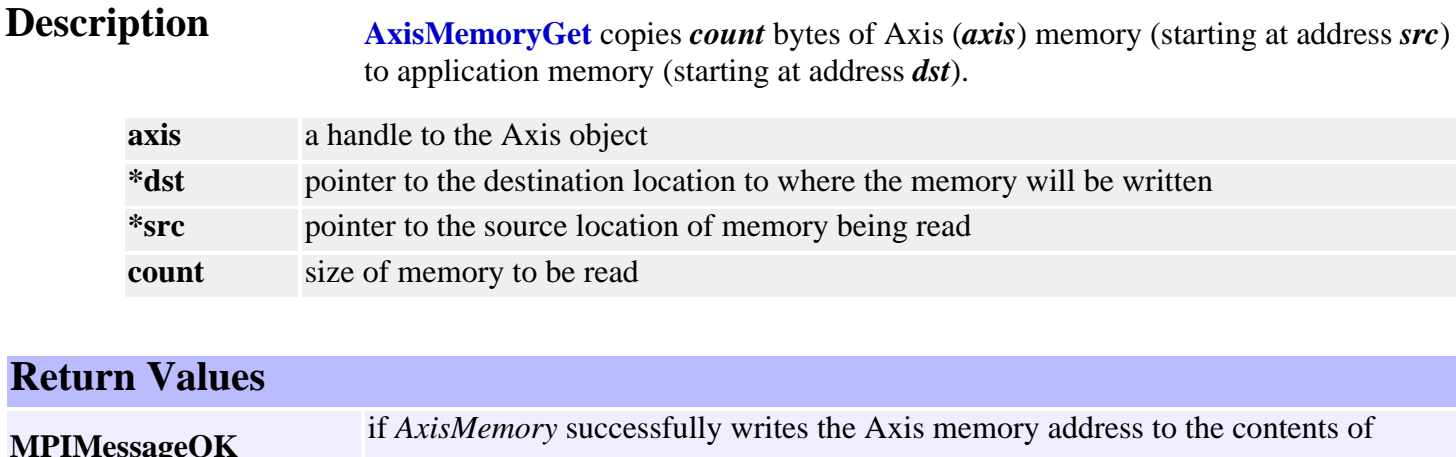

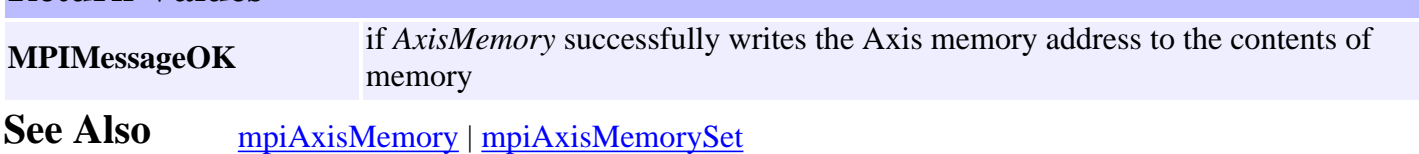

# <span id="page-24-0"></span>*mpiAxisMemorySet*

Declaration long **mpiAxisMemorySet**([MPIAxis](#page-0-0) **axis**, void **\*dst**, void **\*src**, long **count**)

#### **Required Header** stdmpi.h

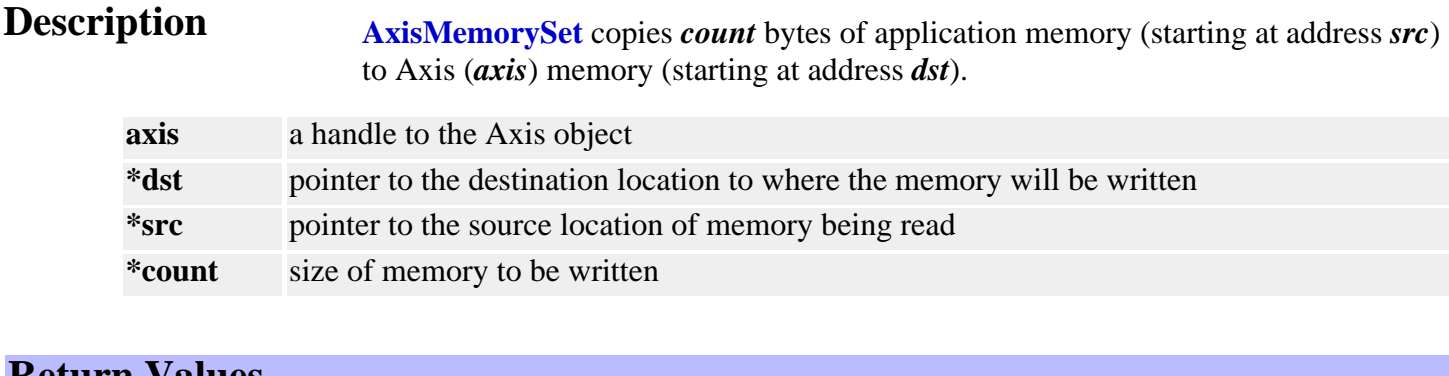

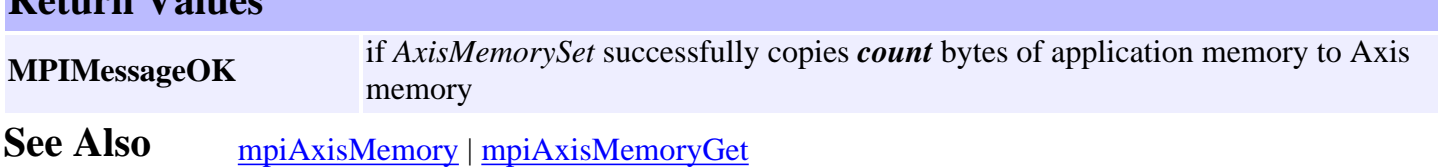

## <span id="page-25-0"></span>*mpiAxisControl*

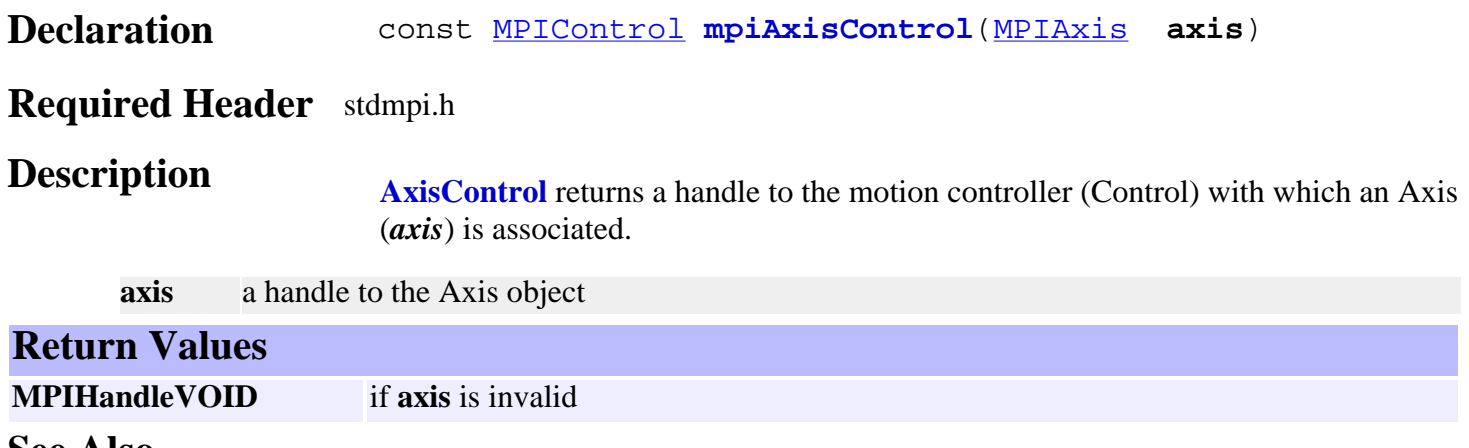

**See Also**

## <span id="page-26-0"></span>*mpiAxisFilterMapGet*

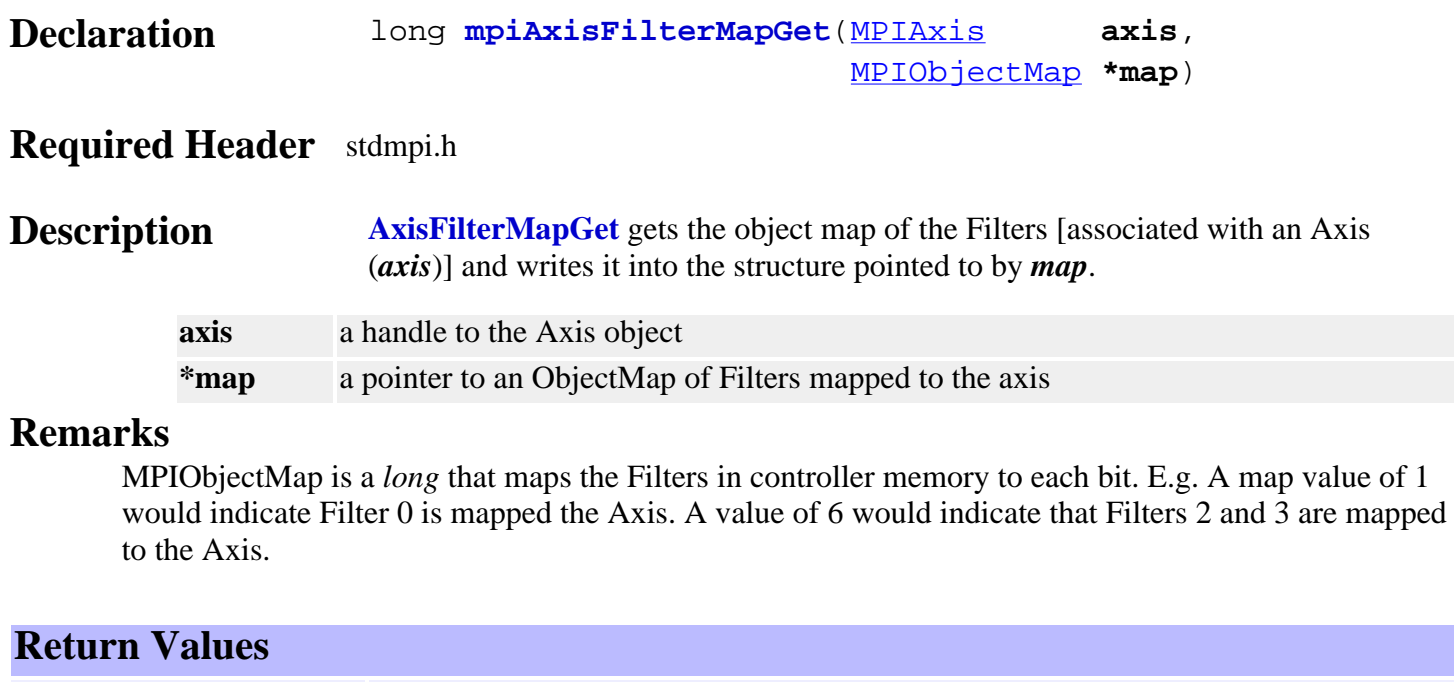

**MPIMessageOK** if *AxisFilterMapGet* successfully gets and writes the object map to the structure

See Also [mpiAxisFilterMapSet](#page-27-0)

### <span id="page-27-0"></span>*mpiAxisFilterMapSet*

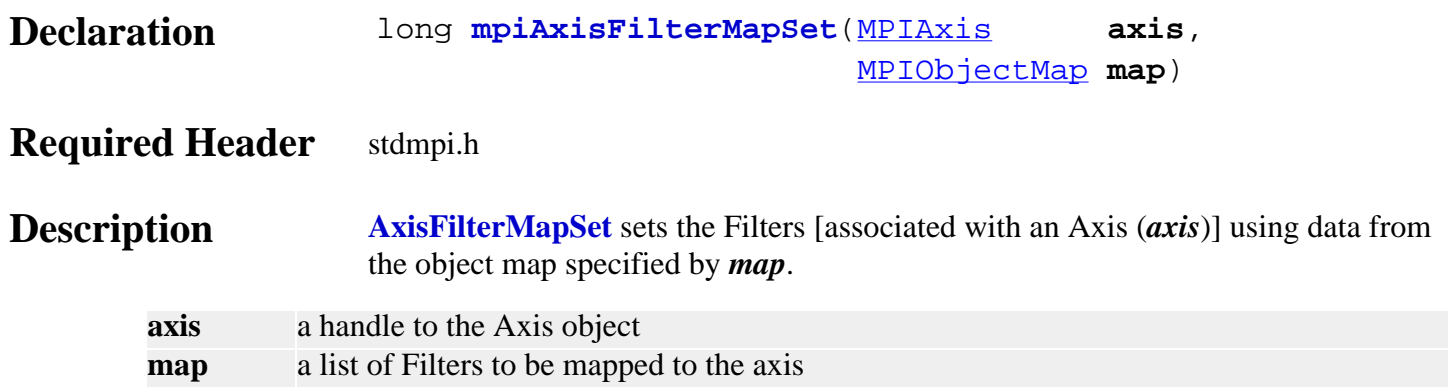

#### **Remarks**

MPIObjectMap is a *long* that maps the Filters in controller memory to each bit. E.g. A map value of 1 will map Filter 0 to the Axis. A value of 6 will map both Filters 2 and 3 to the Axis.

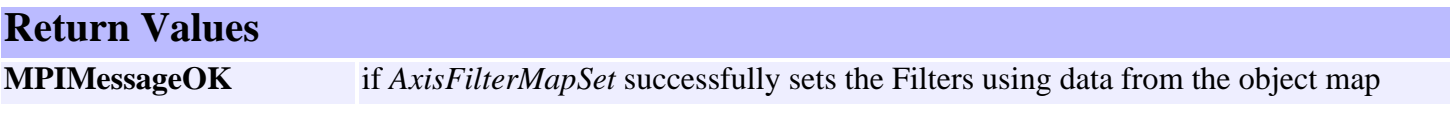

See Also [mpiAxisFilterMapGet](#page-26-0) | [MPIObjectMap](http://support.motioneng.com/soft/Object/DataType/map1.htm)

### <span id="page-28-0"></span>*mpiAxisMotorMapGet*

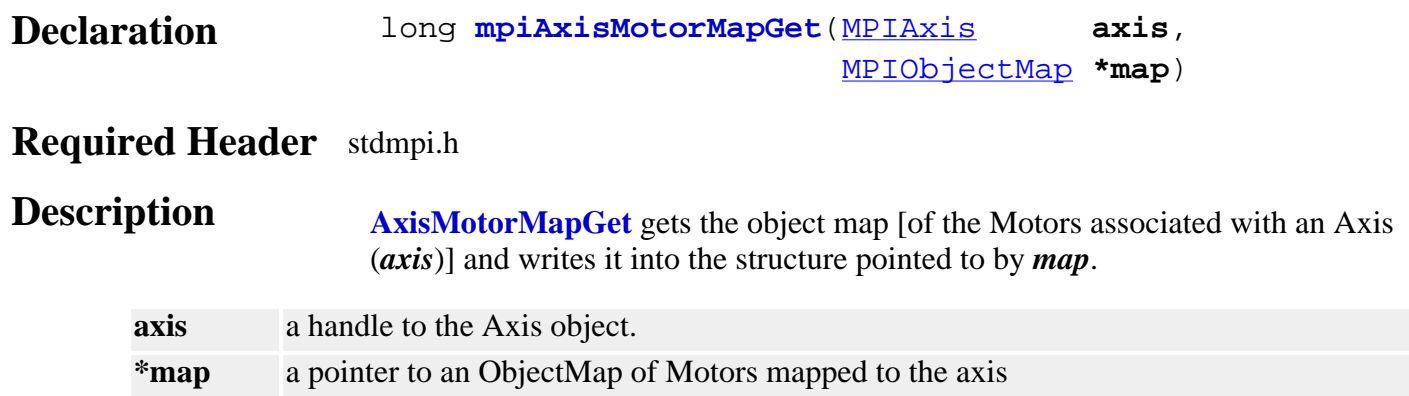

#### **Remarks**

MPIObjectMap is a *long* that maps the Motors in controller memory to each bit. E.g. A **map** value of 1 would indicate Motor 0 is mapped the Axis. A value of 6 would indicate that Motors 2 and 3 are mapped to the Axis.

Remember that Motors are mapped to Axes through the Filter object. To configure the Axis/Motor map, the application will need to set the AxisFilterMap and FilterMotorMap.

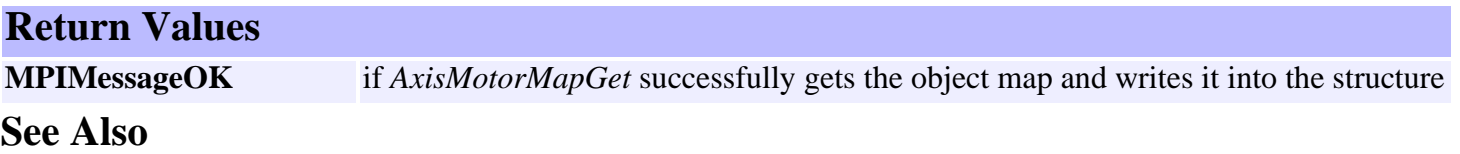

# <span id="page-29-0"></span>*mpiAxisNumber*

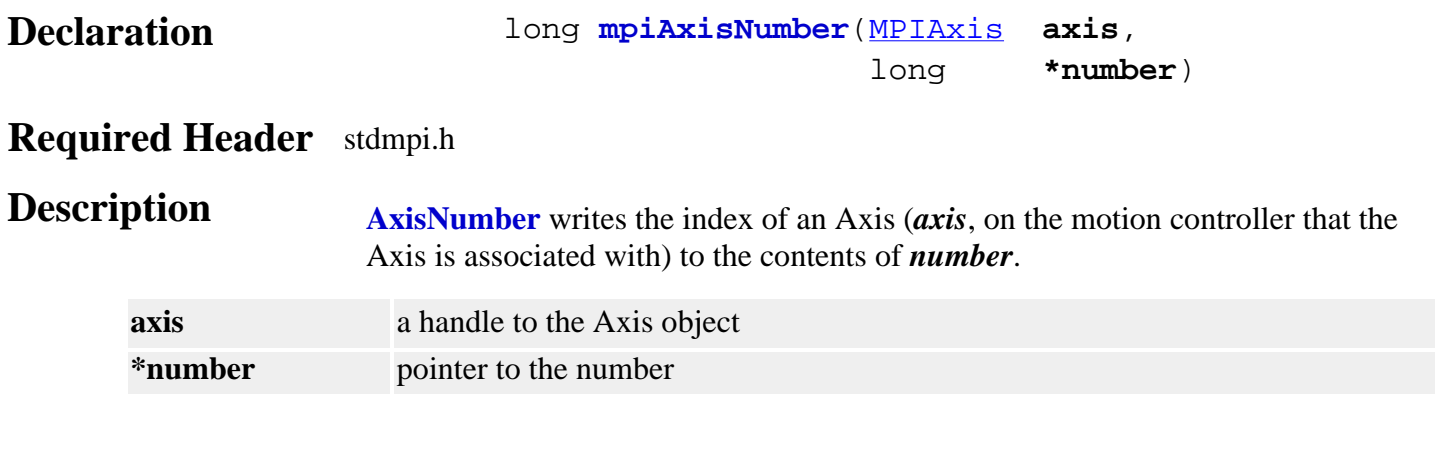

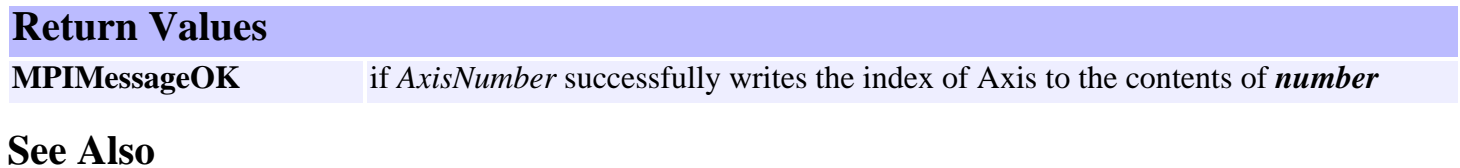

# <span id="page-30-0"></span>*MPIAxisConfig / MEIAxisConfig*

#### **MPIAxisConfig**

typedef struct MPIAxisConfig { [MPIAxisInPosition](#page-32-0) **inPosition**; [MPIObjectMap](http://support.motioneng.com/soft/Object/DataType/map1.htm) **filterMap**; **}MPIAxisConfig;**

#### **Description**

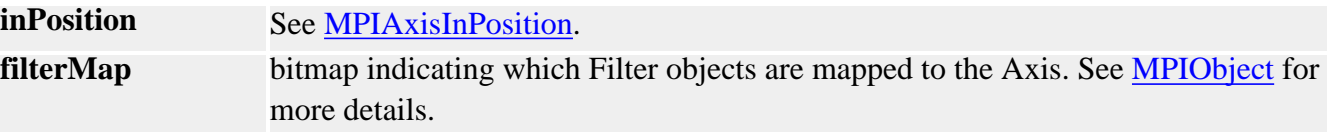

#### <span id="page-30-1"></span>**MEIAxisConfig**

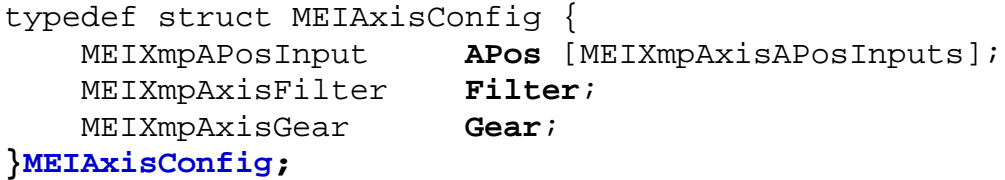

#### **Description**

**APos** - an array of structures that set Actual position inputs. The structure has two elements:

- Ptr Pointer to Actual position input register. Default value is corresponding encoder input.
- **Coeff** Value of Actual position input register

#### **Filter**

- Input
- Output
- Delta
- Delay
- Timer
- Pointer

**Gear** - Coefficients for gearing off a position input

- Ptr pointer to gear master
- Ratio.A numerator of multiplier
- Ratio.B denominator of multiplier
- Ratio.Old -
- Ratio.Remainder -
- Position final geared position

See Also [mpiAxisConfigGet](#page-8-0) | [mpiAxisConfigSet](#page-9-0) | [MPIAxisInPosition](#page-32-0) | [MPIObject](http://support.motioneng.com/soft/Object/obj_out.htm)

### <span id="page-32-0"></span>*MPIAxisInPosition*

#### **MPIAxisInPosition**

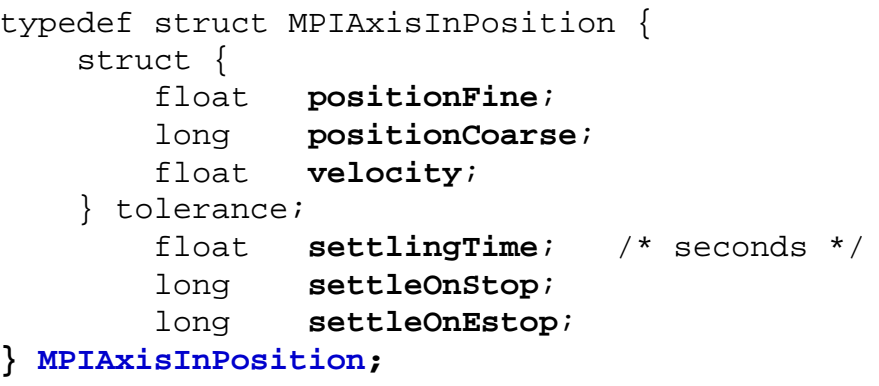

### **Description**

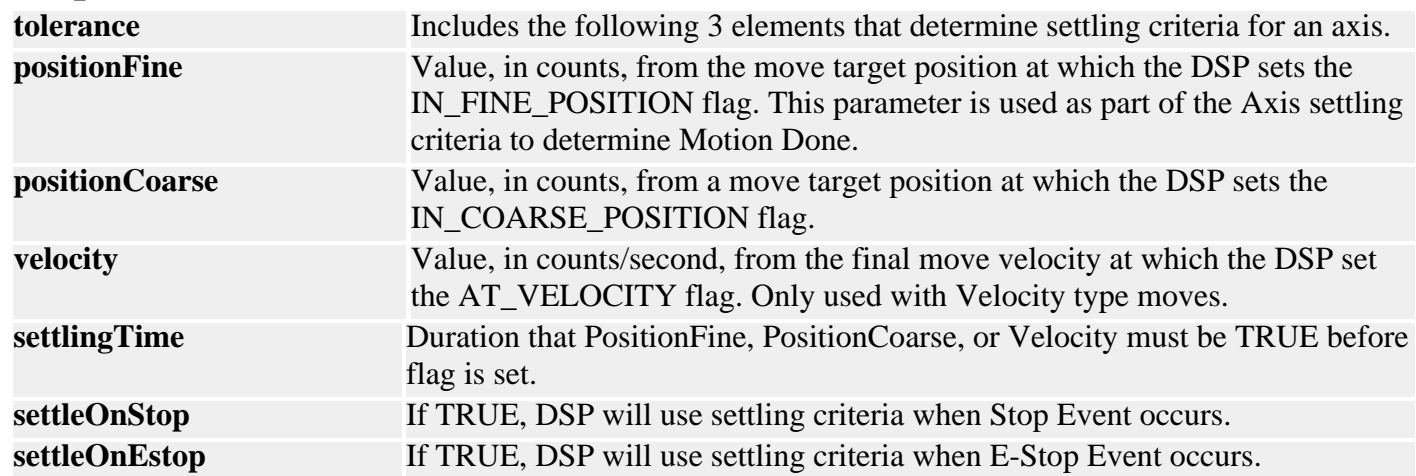

See Also [Special Note](#page-34-0) on Configuration of IN\_POSITION and Done Events after STOP or E\_STOP Events

## <span id="page-33-0"></span>*MPIAxisMessage*

#### **MPIAxisMessage**

typedef enum { **MPIAxisMessageAXIS\_INVALID**, MPIAxisMessageCOMMAND\_NOT\_SET, **}MPIAxisMessage;**

**Description AxisMessage** is an enumeration of Axis error messages that can be returned by the MPI library.

**MPIAxisMessageAXIS\_INVALID** Indicates Axis handle is invalid.

**See Also**

## <span id="page-34-0"></span>*Configuration of IN\_POSITION and DONE Events after STOP or E-STOP Events*

Two fields, **settleOnStop** and **settleOnEstop** are incorporated into the MPIAxisInPosition{} structure. These fields control the generation and use of IN\_FINE\_POSITION, and DONE status bits and events. A value of FALSE in these fields causes the IN\_FINE\_POSITION to be held false after STOP (or E-STOP) events and DONE to be based solely on command velocity (i.e. DONE is true as soon as the command velocity reaches 0). A value of TRUE in these fields causes IN\_FINE\_POSITION and DONE to be calculated in the same manner as that for normal motion, except that the position where the command velocity reaches zero is used for a target rather than the original Target Position.

The following table shows the generation of these status bits with settleOnStop (settleOnEstop) = FALSE (the default value):

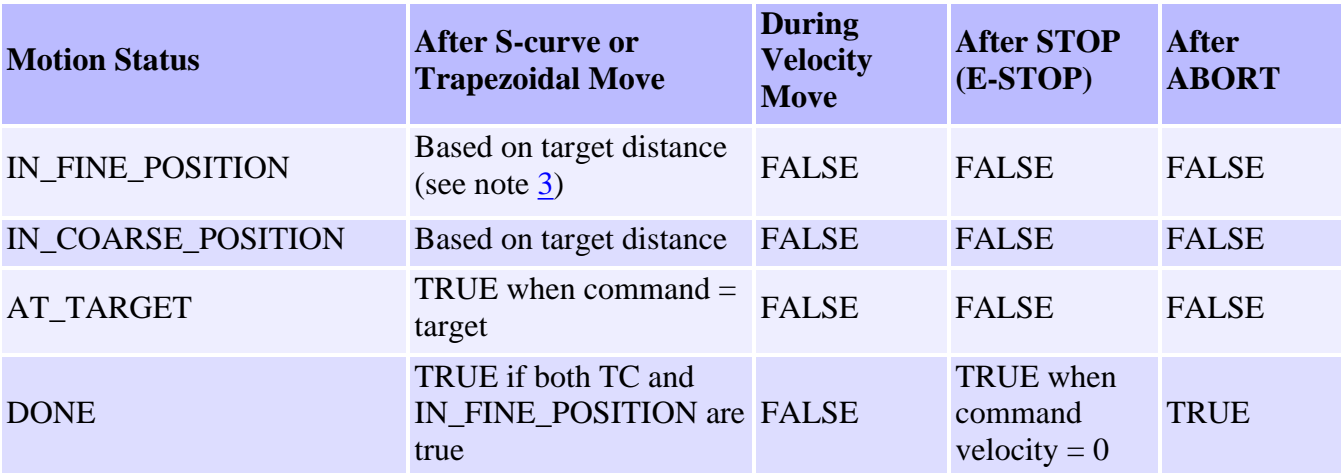

The following table shows the generation of these status bits with settleOnStop (settleOnEstop) = TRUE:

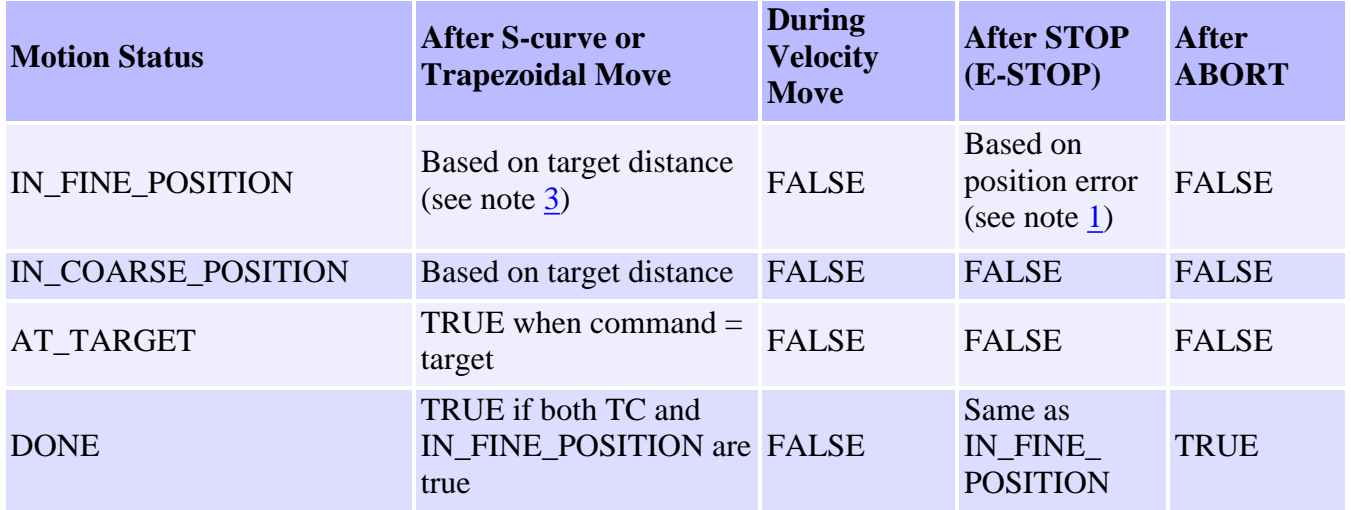

<span id="page-35-1"></span>**NOTE 1:** IN\_FINE\_POSITION is based on four criteria:

- The trajectory has completed (see note [2\)](#page-35-2).
- $\bullet$  |command position actual position|  $\lt$  fine position tolerance.
- Target velocity actual velocity < velocity tolerance (the default setting for velocity tolerance so large that this criteria is ignored).
- The above 3 criteria have been satisfied for the duration specified by the settling time parameter.

**NOTE 2:** The reference to "TC" above refers to TRAJECTORY\_COMPLETE, an internal status that is set when all of the current motion segments (frames) have completed.

<span id="page-35-2"></span><span id="page-35-0"></span>**NOTE 3:** The criteria used for calculation of IN\_FINE\_POSITION after s-curve or trapezoidal motion has changed to the following: (This is the same as the MPI-1 criteria.)

- The trajectory has completed (see note [2\)](#page-35-2).
- $\bullet$  |target position actual position| < fine position tolerance.
- | command velocity actual velocity| < velocity tolerance (the default setting for velocity tolerance so large that this criteria is ignored).
- The above 3 criteria have been satisfied for a duration specified by the settling time parameter.

Return to [MPIAxisInPosition](#page-32-0)

Copyright @ 2002 Motion Engineering